## CMSC 202 Additional Lecture – Makefiles

Prof. Katherine Gibson

#### Makefiles

- A makefile is a list of rules that can be called directly from the terminal
	- must be called **Makefile** or **makefile**
- Rules have four parts
	- **Target** name of object or executable to create
	- **□ Dependency List** what Target depends on
	- □ TAB used to offset an Action
	- **Action(s)** list of actions to create the Target

### Makefile Rule Example

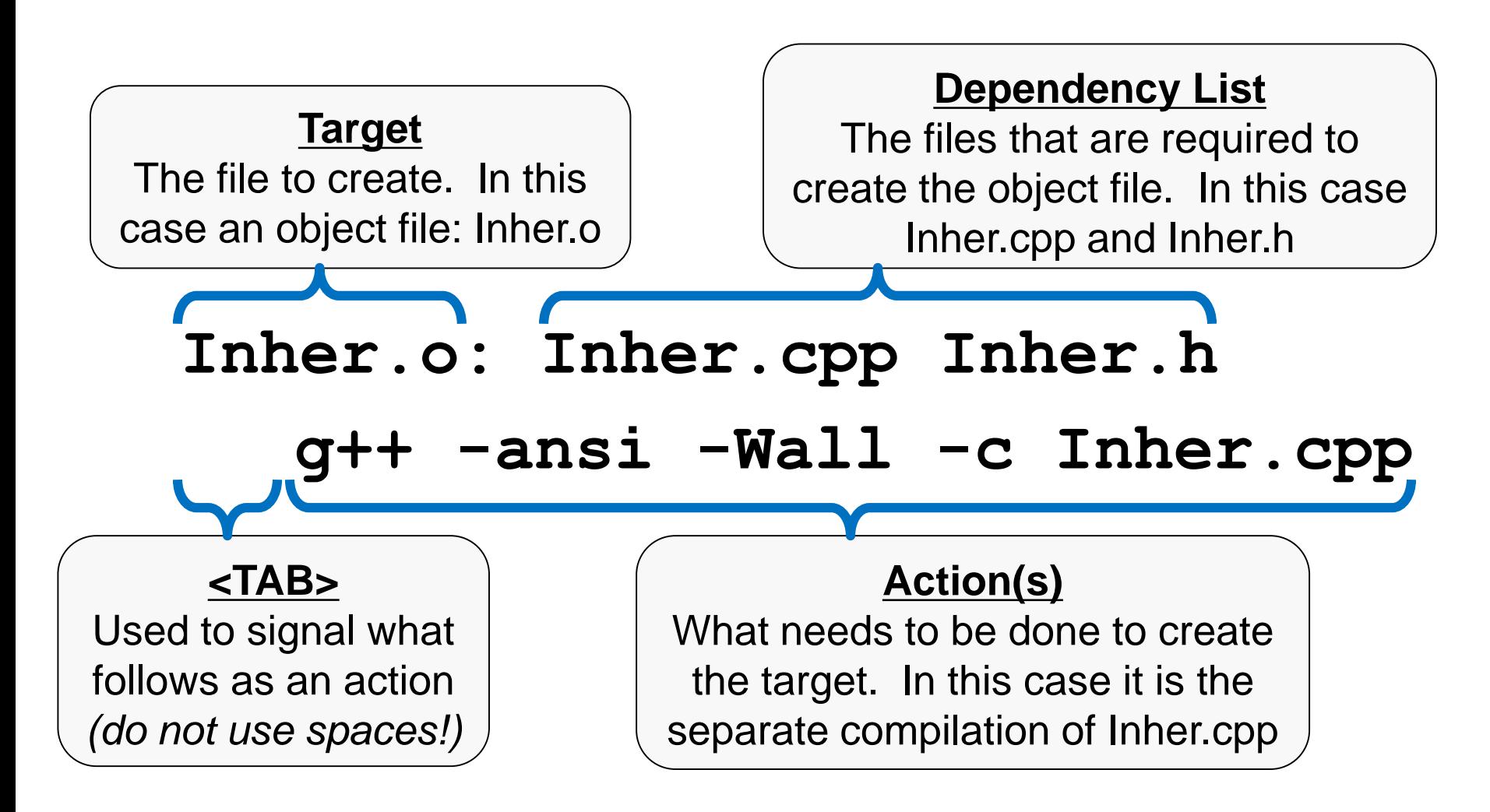

### The **make** Utility

- **Uses a Makefile to automate tasks like the** compilation of a program
- **Programs are normally multiple files** □ And only a few are changed at a time
- Recompiling everything every time can take a long time, and slows down development Using **make** can help with this

# Efficiency of **make**

- **make** only recompiles files that need to be
	- □ Files that have been updated
	- □ Files that depend on updated files
- **Compares the timestamp of the dependency** list items to that of the target
	- $\Box$  If a source is newer than the object file, the object file needs to be recompiled
	- □ Likewise if an object file is newer than the executable it needs to be re-linked

#### Example Makefile

**Project1: Project1.o Inventory.o Cd.o Date.o g++ -ansi -Wall -o proj1 Project1.o Inventory.o Cd.o Date.o**

**Project1.o: Project1.c Inventory.h g++ -ansi -Wall -c Project1.c**

**Inventory.o: Inventory.c Inventory.h Cd.h g++ -ansi -Wall -c Inventory.c**

**Cd.o: Cd.c Cd.h Date.h g++ -ansi -Wall -c Cd.c**

**Date.o: Date.c Date.h g++ -ansi -Wall -c Date.c**

# Specifying a Target

- **The first target in the file is the "default target"** 
	- □ Should be the name of the executable to create
	- **Project1** (creates **proj1** executable)

■ To call a specific rule or create a specific target, use **make <TARGET>**

 Omitting the target (typing just "**make**") will create the default target

# Dependency Graph

- **A** file may depend on one or more other files **□** Need to ensure correct compilation order
- Create a dependency graph, with the end goal of a executable named "main"

Our files: **main.cpp Point.h Point.cpp Rectangle.h Rectangle.cpp**

Source: https://www.cs.bu.edu/teaching/cpp/writing-makefiles/

CMSC 202 Makefiles 8

# Dependency Graph – Linking

- **The "main" executable is generated from 3** object files: **main.o Point.o Rectangle.o** □ "main" *depends* on these files
- **Files are** *linked* **together to create "main"**

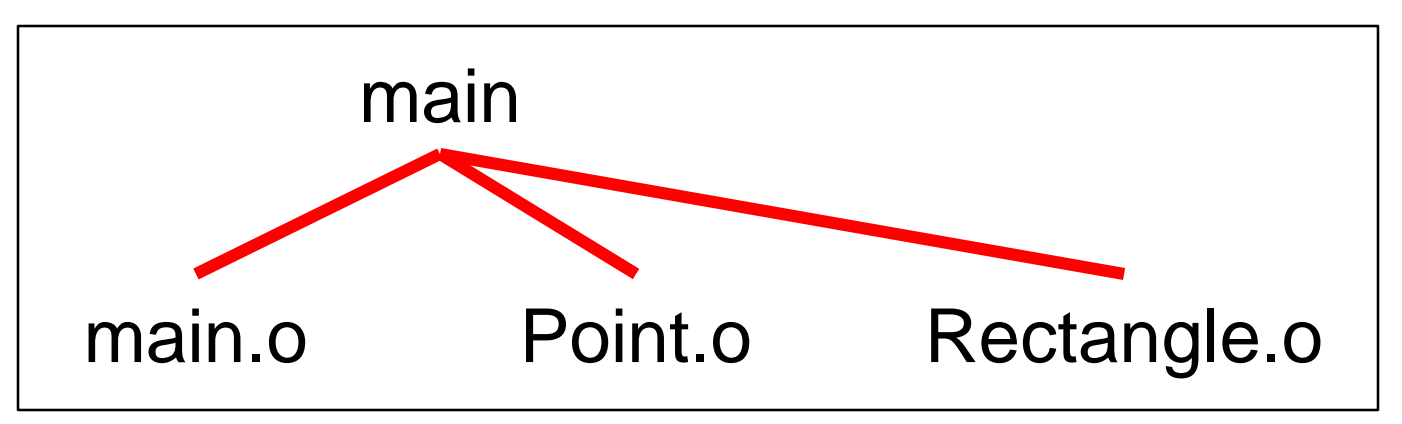

Source: https://www.cs.bu.edu/teaching/cpp/writing-makefiles/

CMSC 202 Makefiles 9

Dependency Graph – Compiling

- Each of the object files *depends* on a corresponding **.cpp** file
- Object files are generated by *compiling* the corresponding **.cpp** files

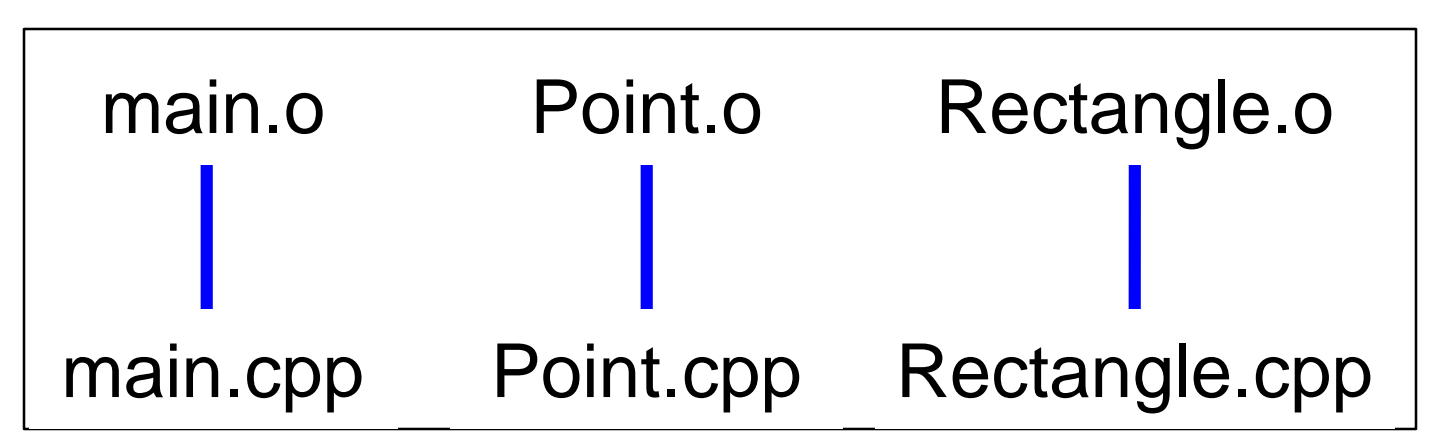

Source: https://www.cs.bu.edu/teaching/cpp/writing-makefiles/

Dependency Graph – Includes

- Many source code files (**.cpp** and **.h** files) depend on *included* header files
- May also be indirect includes; for example

**Rectangle.cpp** includes **Point.h** through **Rectangle.h**

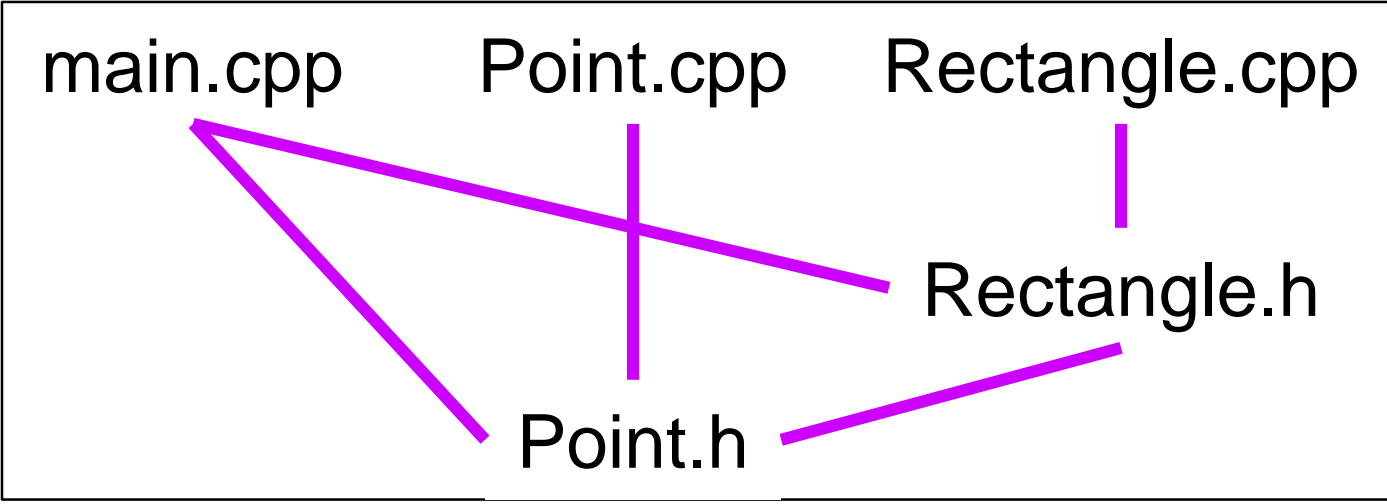

Source: https://www.cs.bu.edu/teaching/cpp/writing-makefiles/

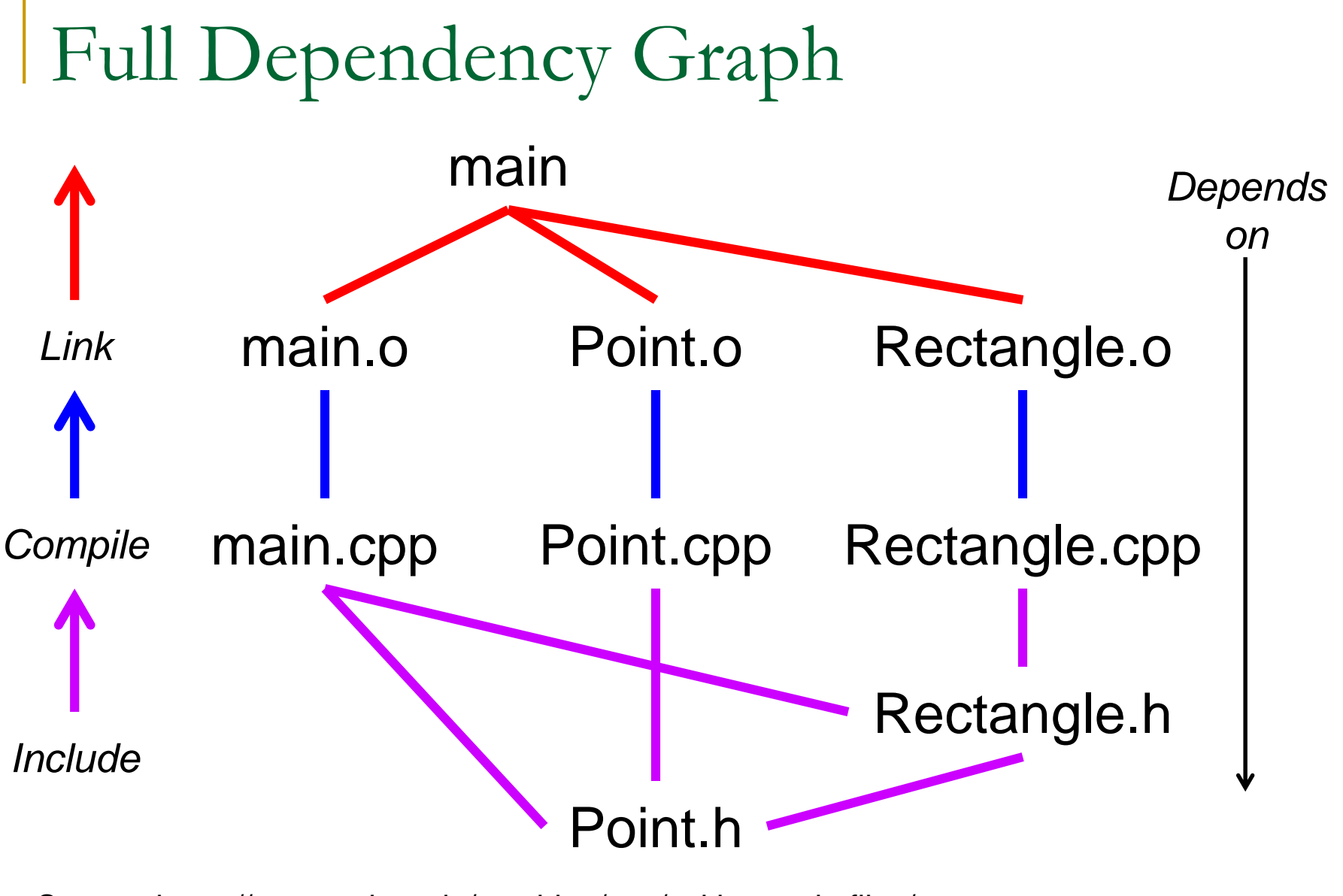

Source: https://www.cs.bu.edu/teaching/cpp/writing-makefiles/

CMSC 202 Makefiles 12

#### Makefile Macros

### Why Even Use Makefiles?

- Compiling, linking, and executing become... Easier
	- Quicker (more efficient)
	- **□ Less prone to human error**
- **Also allows us to create and run helper rules** Clean up unneeded files (like **hw2.cpp~**)
- Laziness (but *efficiently* lazy)

#### Makefile Macros

- Similar to an alias or a **#define**
	- □ Use when you need something over and over
- Syntax to define a macro:

```
PROJ = Proj1
```
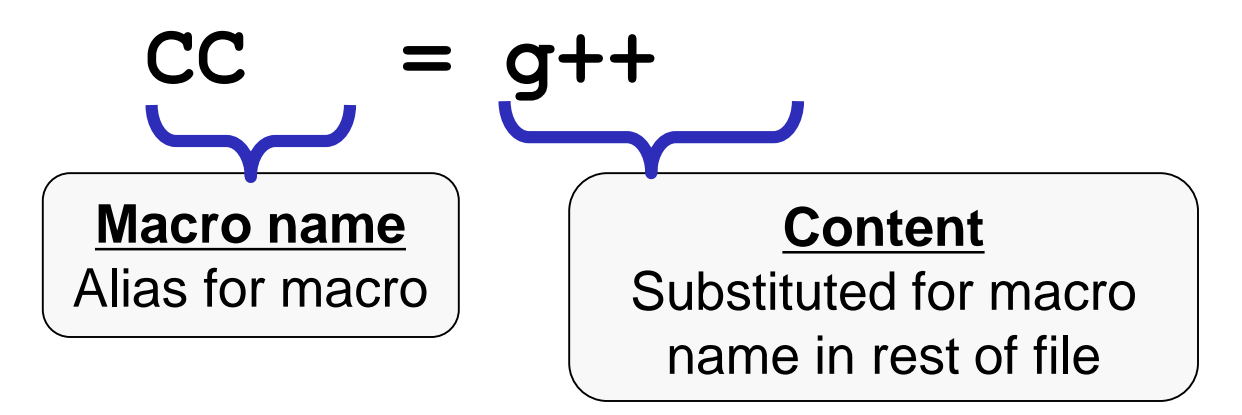

## Macro Examples

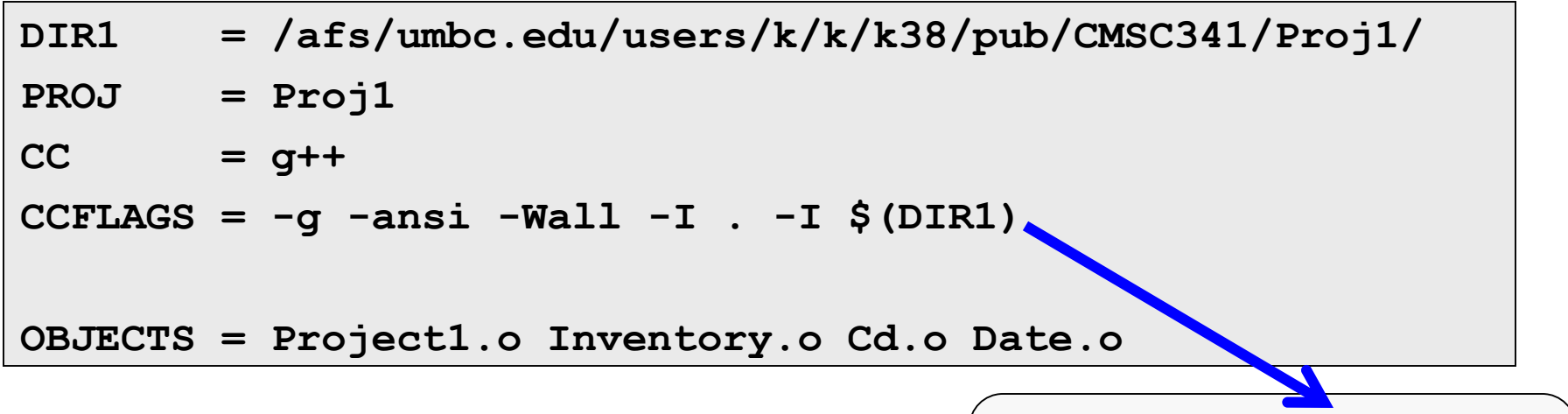

Notice that we can use one macro inside another *(declaration order matters)*

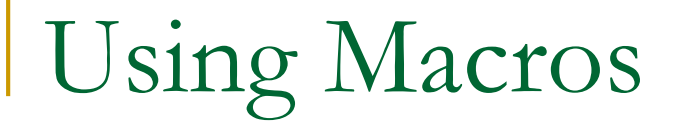

#### ■ To access a macro, use the following format: **\$(MACRO\_NAME)**

```
Project1: $(OBJECTS)
```

```
$(CC) $(CCFLAGS) -o $(PROJ).c $(OBJECTS)
```

```
Project1.o: Project1.c Inventory.h
```

```
$(CC) $(CCFLAGS) -c Project1.c
```
■ What do each of these rules actually mean? □ (In plain English)

# Helper Rules

- **You can specify targets that do auxiliary** tasks and do not actually compile code
	- **□ Remove object and executable files**
	- □ Print source code
	- Submit all code
- **Timestamps don't matter for these tasks**  Good practice to let the makefile know that □ These target are called "phony" targets

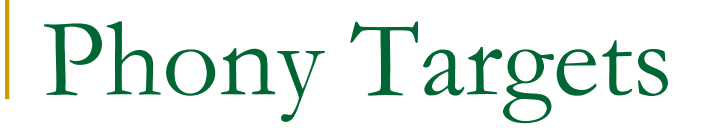

 Same syntax, but preceded by a **.PHONY** declaration on the previous line

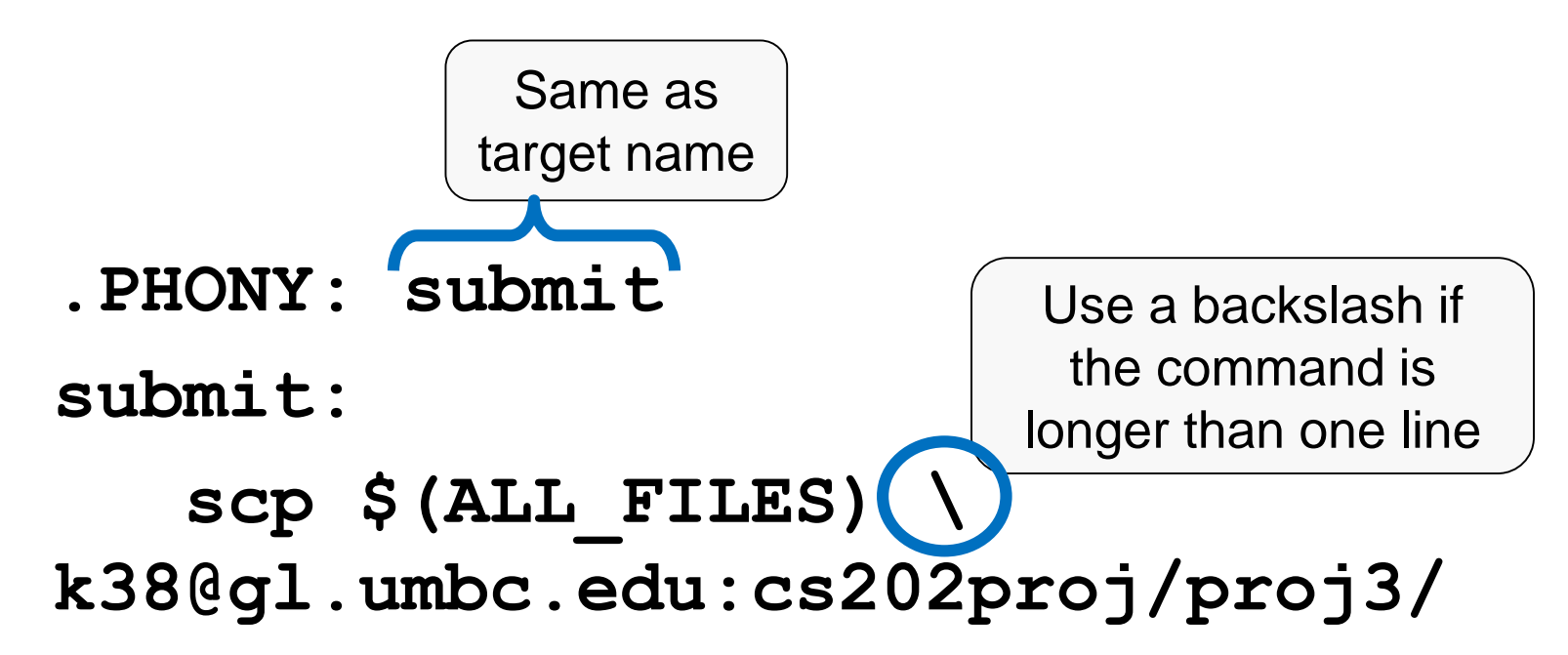

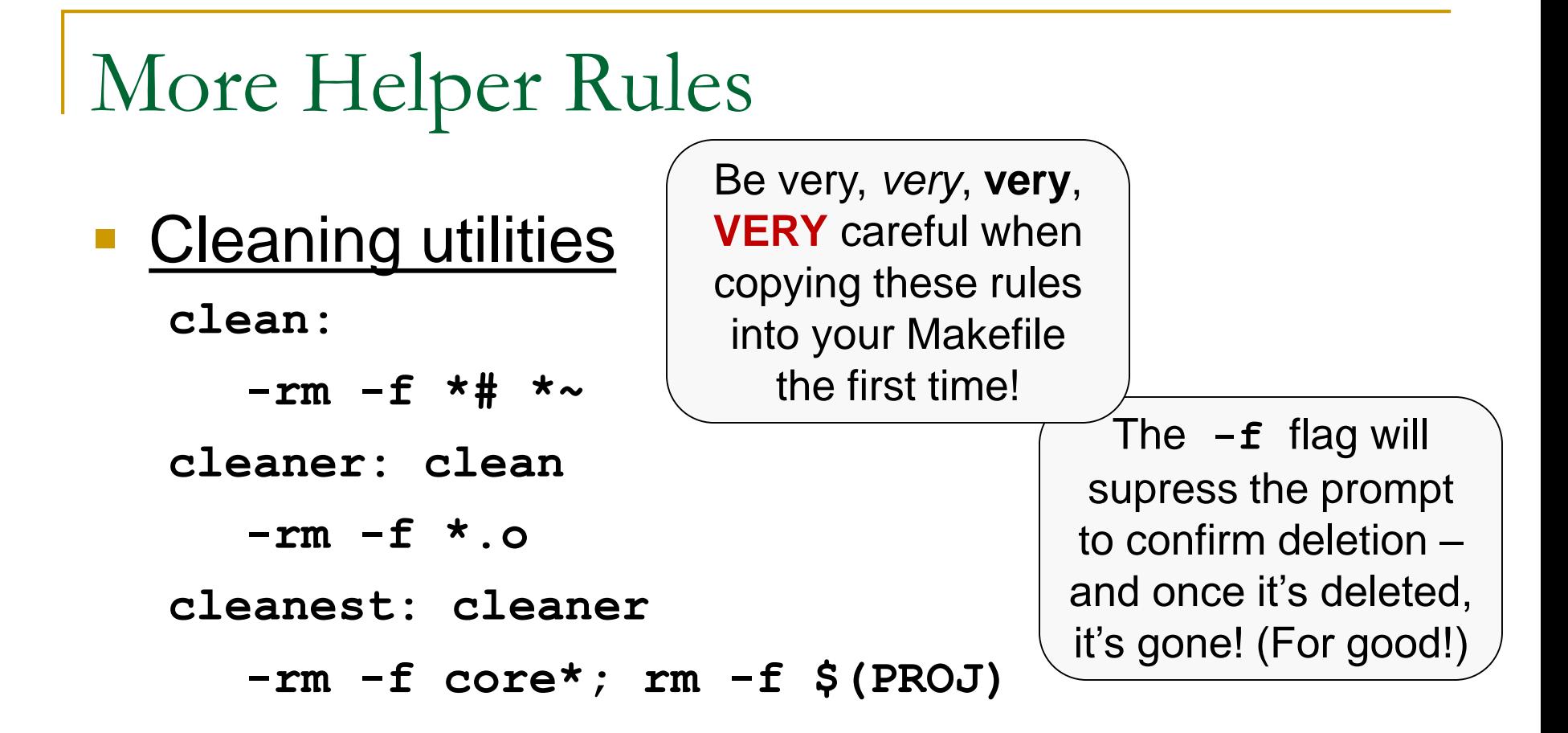

**Pure laziness make:**

**emacs Makefile**

# Full Makefile Example

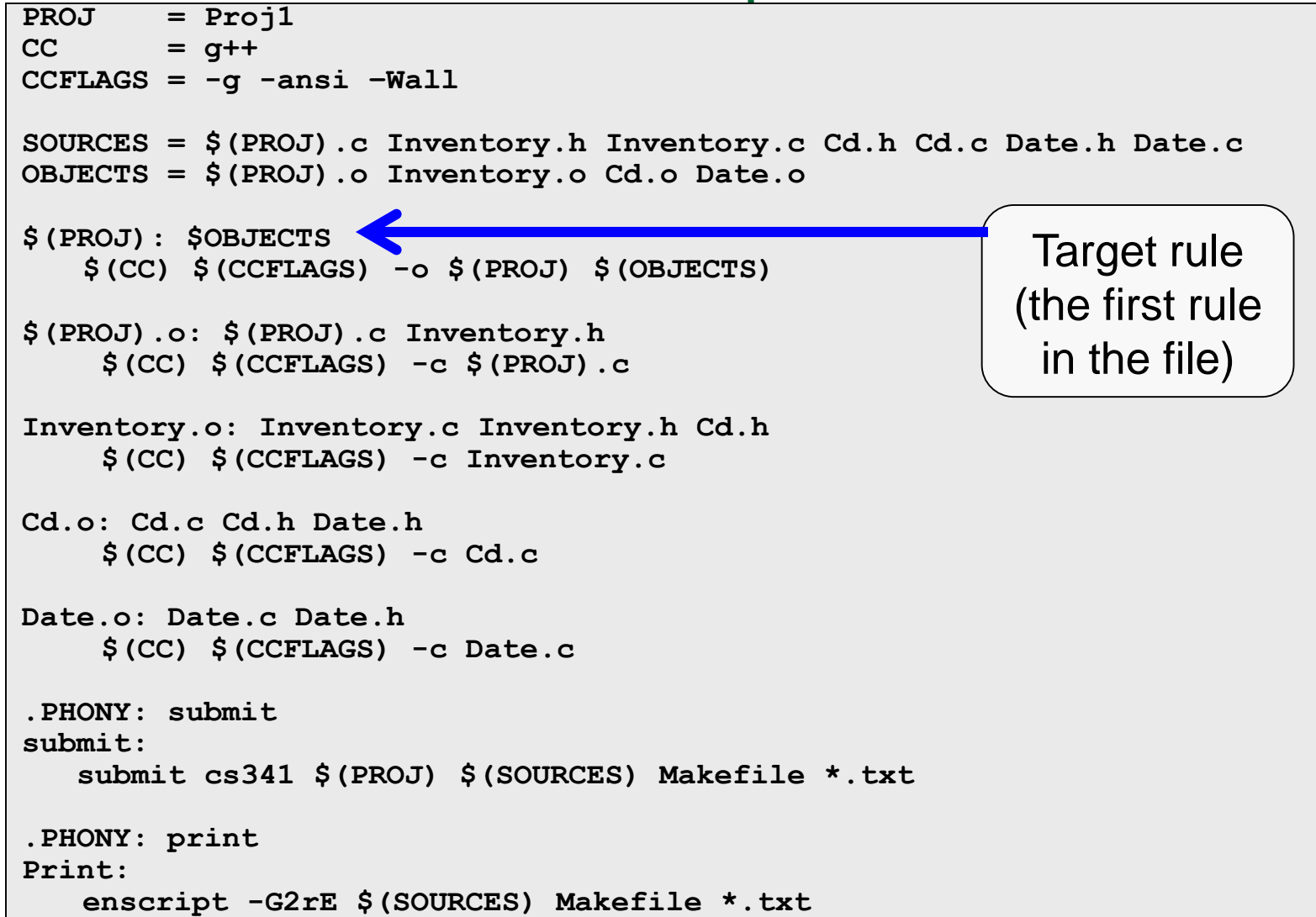